# Décidabilité

*La plupart des informations de cette page proviennent de :*

- Numérique et Sciences Informatiques, 24 leçons avec exercices corrigés, balabonsky, Conchon, Filliâtre, Nguyen, Editions Ellipses, 2020
- Le [cours](https://glassus.github.io/terminale_nsi/T2_Programmation/2.3_Calculabilite_Decidabilite/cours/) de G. Lassus, du Lycée François Mauriac à Bordeaux
- Le document de Serge Bays, disponible [ici](https://mathematice.fr/fichiers/nsi2/chap01b.pdf)

## 1. Décidabilité : Histoire et définitions

#### **Décidabilité** 自

La **décidabilité** est une notion utilisée en logique. Dans le cadre d'une théorie basée sur un certain nombre d'axiomes (c'est-àdire de propositions non démontrées) et de leurs conséquences, il s'agit de *démontrer* qu'une proposition est *vraie* ou *fausse*. Si cette démonstration est possible, on dit que la proposition est **décidable**. Sinon, on dit que la proposition est **indécidable**.

En algorithmique, un **problème de décision** est une question à laquelle on répond par «oui» ou par «non». On dit qu'un problème est **décidable** s'il existe un algorithme, c'est-à-dire une méthode qui se termine en un nombre fini d'étapes, qui permet de répondre par oui ou par non à la question posée par le problème. Sinon on dit que le problème est **indécidable**.

## **Exemple**

Prenons le problème suivante : « Est-il possible d'écrire une fonction prenant en argument un entier n et renvoyant 0 si le nombre n est pair et 1 si le nombre ne l'est pas ? »

Il s'agit bien ici d'un **problème de décision**, et il est évidemment **décidable** quand on considère la fonction suivante :

```
def est_pair(n : int) -> int :
   return n%2
```
Notons que nous venons de créer une **fonction calculable** pour répondre à notre problème.

## **A** Histoire

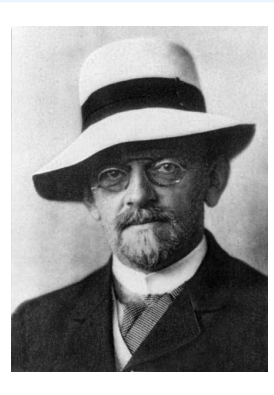

*David Hilbert, [Wikipedia](https://upload.wikimedia.org/wikipedia/commons/7/79/Hilbert.jpg)*

David Hilbert a posé en 1928 la question en logique mathématique qu'on appelle le problème de la décision, en allemand *« Entscheidungsproblem »*. Peut-on déterminer par un algorithme si un énoncé quelconque est vrai ou faux, si c'est un théorème ?

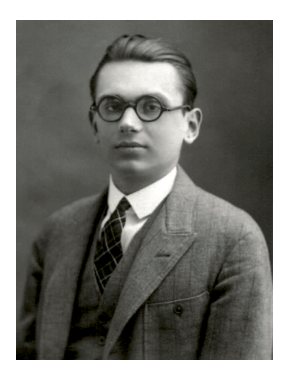

*Kurt Gödel, [Wikipedia](https://upload.wikimedia.org/wikipedia/commons/9/9e/Young_Kurt_G%C3%B6del_as_a_student_in_1925.jpg)*

Kurt Gödel a démontré en 1931 **qu'il existe des propriétés mathématiques non décidables dans n'importe quel système dénissant l'arithmétique.**

Turing a lui aussi répondu négativement à la question de Hilbert en utilisant l'indécidabilité d'un problème nommé **«le problème de l'arrêt»**.

### **Turing et le problème de l'arrêt**

Dans son article de 1936, Turing montre que si le problème de la décision est décidable, alors la question de l'arrêt ou non d'une machine de Turing donnée peut être résolue par un algorithme. Autrement dit, **si la terminaison d'un programme quelconque peut être déterminée par une machine de Turing, alors les problème de la décision est décidable**.

## 2. Programme comme paramètre d'un programme

Considérons la fonction est\_pair précédente :

```
def est_pair(n : int) -> int :
    return n%2
```
Ce programme prend en argument un paramètre n entier et renvoie 1 ou 0 selon la parité de n . Une représentation imagée serait celle d'une machine :

- il y a une entrée, dans laquelle on introduit par exemple le nombre 16
- la machine effectue des opérations sur l'entrée, ici un modulo 2 ;
- elle envoie dans la sortie le résultat, ici O .  $\bullet$

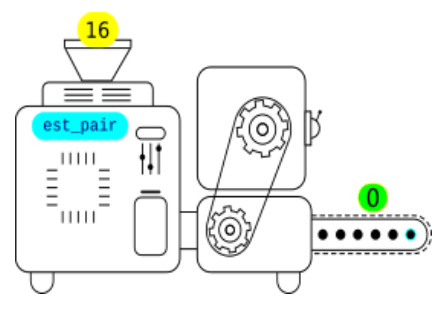

Enregistrons ensuite le code suivant dans un fichier est\_pair.py.

```
def est pair(n : int) -> int :
    return n%2
print(est_pair(17))
```
Pour exécuter le code, nous pouvons nous rendre dans un terminal et taper le code python3 est\_pair.py :

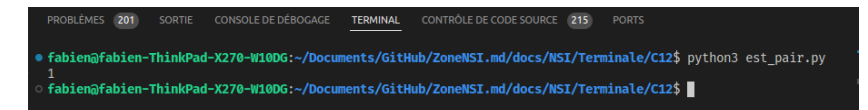

En exécutant cette ligne, on fait appel au programme python3, qui prend comme paramètre le fichier est\_pair.py . Dans ce cadre, est\_pair.py est un ensemble de caractères qui contient les instructions que le programme python3 va interpréter, pour écrire en sortie la valeur 0.

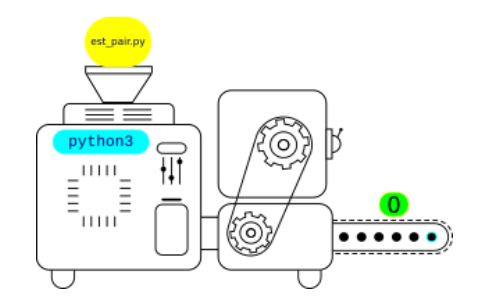

Mais en poussant plus loin la réflexion, le terminal est lui-même un programme, qui lit en entrée la chaine de caractères python3 est\_pair.py, l'interprète puis exécute les instructions demandées, pour au final afficher 0.

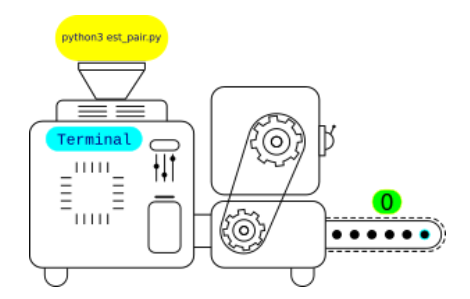

On pourrait continuer ainsi en remontant au système d'exploitation, puis au bootloader.

#### **Programme et données** 自

Un programme informatique peut parfaitement être observé comme une donnée pouvant être reçue comme paramètre par un autre programme.

**Retour à l'assembleur : programme se modiant lui-même**

## 3. Le problème de l'arrêt

## 3.1. Premier exemple

 $\overline{\phantom{1}}$ 

**Enoncé**

Peut-on prédire l'arrêt ou non du programme suivant :

```
def countdown(n : int) -> None :
   while n := 0 :
      print(n)
       n = 1print("Go !")
```
**Réponse**

On peut effectivement prédire si ce programme va s'arrêter ou non :

si l'argument n est un entier positif, comme 5 , le programme va s'arrêter :

```
\Rightarrow count(5)
5
4
3
2
1
Go !
```
dans le cas contraire, le programme ne s'arrêtera pas de lui-même, il faudra une intervention extérieure pour tuer le processus. En effet, l'appel avec 2.5 comme paramètre va donner :

```
>>> countdown(2.5)
2.5
1.5
0.5
-0.5
-1.5
-2.5
...
KeyboardInterrupt
```
Si dans cet exemple il était facile de voir les conditions d'arrêt de ce programme, **est-il possible d'automatiser cette analyse, en** créant un programme qui prédira l'arrêt ou non d'un autre programme qui lui sera passé en paramètre ?

## 3.2. Une fonction qui calcule l'arrêt

Imaginons que nous ayons une fonction HALT prenant en paramètre :

- prog le code source d'un programme ;
- x un paramètre (ou une liste de paramètres) pour le programme prog

### Cette fonction renverrait :

- $\bullet$  True si prog $(x)$  s'arrête;
- False si prog(x) ne s'arrête pas.

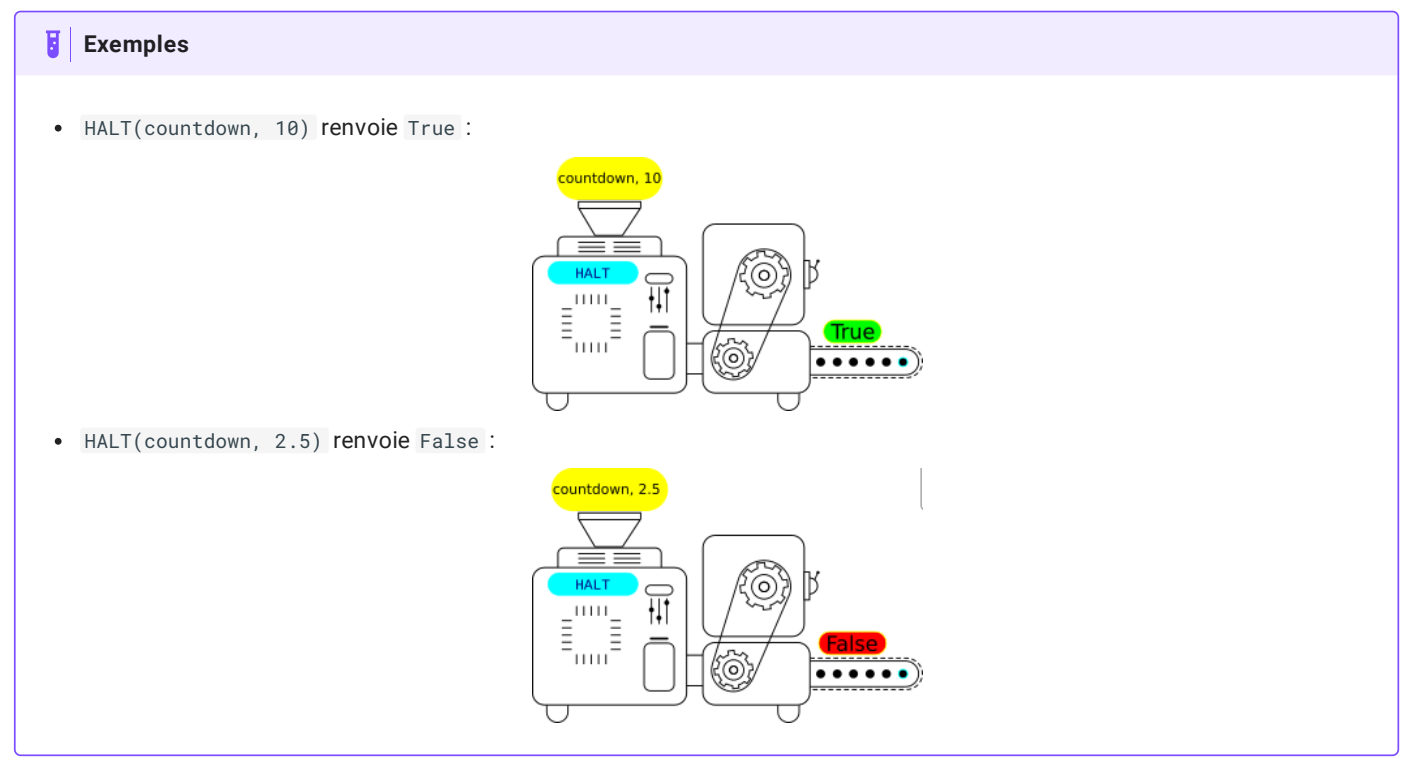

## 3.3. Une nouvelle construction

Considérons maintenant la fonction suivante :

```
def sym(prog) :
    if HALT(prog, prog) :
        while True :
            print("To infinity and beyond !")
    else :
        return 1
```
On constate que ce programme teste si prog(prog) s'arrête. On rappelle qu'un code source est une donnée et peut donc parfaitement être passée comme argument d'une fonction. Le programme à alors deux possibilités :

- · si HALT(prog, prog) est True, ce qui signifie que prog(prog) s'arrête, alors sym(prog) rentre dans une boucle infinie;
- · si HALT(prog, prog) est false, ce qui signifie que prog(prog) ne s'arrête pas, alors sym(prog) renvoie 1.

## 3.4. Des contradictions

Que se passe-t-il si on applique le code source de sym à elle-même, c'est-à-dire qu'on appelle sym(sym) :

- Si HALT(sym, sym) est True, alors l'appel sym(sym) rentre dans la boucle infinie. Pourtant, pour obtenir ce comportement, il faut que sym(sym) s'arrête. Ce qui donne une contradiction.
- Si HALT(sym, sym) est false , alors l'appel sym(sym) renvoie 1 . Pourtant, pour obtenir ce comportement, il faut que sym(sym) ne s'arrête pas. Ce qui donne une contradiction.

#### **A** Conclusion

Le programme HALT , sensé prédire si un programme prog appliqué à une donnée x ne peut donc pas exister. Le **problème de l'arrêt est donc indécidable**.

Cette question, appelée «problème de la décision», ou *Entscheidungsproblem* en allemand, est dénitivement tranchée par le problème de l'arrêt : un tel théorème ne peut pas exister, puisque par exemple, aucun algorithme ne peut répondre «oui» ou «non» à la question «ce programme va-t-il s'arrêter ?».